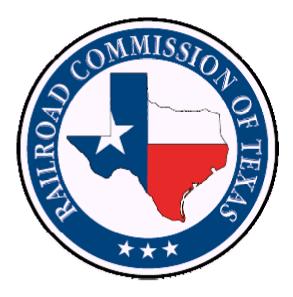

# PS-81 ANNUAL PLASTIC PIPE INVENTORY REPORT

## PIPELINE INTEGRITY PROJECT

## **ELECTRONIC FILING REQUIREMENTS**

Revised

FEBRUARY 13, 2008

**VERSION 1.1** 

### Annual Plastic Pipe Inventory Form PS-81

The Railroad Commission of Texas (RRC) has implemented an online system for the filing of Pipeline Integrity reports. The web-based system is a part of the RRC Online system. This document describes Electronic Document Interchange (EDI) filing procedures for the PS-81 Plastic Pipe Inventory Report that is a part of the Pipeline Integrity application.

#### **EDI Filing Option:**

- a) Capability to file PS-81 Plastic Pipe Inventory Report via EDI.
- b) The system provides a delimited format allowing filers to easily file via EDI. Anyone using spreadsheet software to compile PS-81 data will be able to export the file to a right curly bracket (}) delimited format for EDI submission.
- c) Elimination of the Commission's requirement to submit a test file. The Pipeline Integrity application will validate the format of each file submitted. A file not meeting the formatting requirements will be rejected. Filer will be required to correct the formatting error and resubmit the file. Since this check will be performed each time a file is submitted, the necessity to submit and receive a certification of formatting is redundant and therefore eliminated. However, the Commission will provide EDI filers with the capability to test a file prior to submitting to validate their EDI file format.
- d) For specific records not meeting the filing requirements, the filer will receive error/approval feedback on the screen in the form of a message. A file may be resubmitted once all errors are corrected.

#### Security:

An organization (P-5 operator) must file a Security Administrator Designation (SAD) Form with the Commission as a requirement for filing on-line and/or EDI. An account is created for the person named on the SAD Form with the role of Security Administrator for the organization. This Security Administrator, in turn, can assign 'Filing Rights' to employees of the organization authorizing them to file RRC forms on-line.

Organizations who have existing SAD forms do not need to re-file. The existing Security Administrators will be able to assign Pipeline Integrity 'Filings Rights' to the users within the RRC Online Application.

#### **EDI file and format requirements:**

1) Permission to file electronically must be obtained from the commission via a SAD (Security Administrator Designation) Form. Contact the P-5 department for more information. Information may also be found at http://efile.rrc.state.tx.us/

- 2) The file will have a delimited format. Only the following delimiter is allowed: a right curly bracket } (rcb).
- 3) Numeric columns must not contain comma-formatting—e.g., use 1000000 for one million, not 1,000,000. Nor should columns contain currency formatting like "\$" or "USD".
- 4) Data entry is case sensitive.

#### **Record Layouts:**

### **Identifying Record**

Each file submitted to the RRC for EDI processing must have an Identifying Record as the first record in the file. The processing of this record includes the validation that the User ID is authorized to file electronically. An operator may obtain authorization by submitting the Security Administrator Designation form (SAD) to the Commission's P-5 department.

| Order | Req | Max<br>Length | Data Item           | Data<br>Type      | Description                                                                                |
|-------|-----|---------------|---------------------|-------------------|--------------------------------------------------------------------------------------------|
| 1     | Y   | 1             | Record Type         | Integer           | Type of record for this identifying record must be 1                                       |
| 2     | Y   | 4             | Report Type         | Alpha-<br>numeric | Must be PS81                                                                               |
| 3     | Y   | 10            | UserID              | Alpha-<br>numeric | User ID assigned by the RRC to the filer.<br>UserID must match UserID of person logged in. |
| 4     | Y   | 32            | User Name           | Alpha-<br>numeric | Name of the User submitting the file                                                       |
| 5     | Y   | 32            | User E-mail Address | Character         | Email address for the user. Will be used to contact the user and should be valid           |
| 6     | Y   | 6             | Operator Number     | Integer           | Operator Number is the 6 digit number assigned to P-5 Operators by the RRC                 |
| 7     | Y   | 4             | Report Year         | Integer           | Reporting year of pipe inventory (Format is YYYY)                                          |
| 8     | Y   | 4             | Record Count        | Integer           | Number of records in this filing.                                                          |

## **PS-81 Pipe Inventory Detail**

| Order | Req. | Max<br>Length | Data Item                    | Data<br>Type      | Description                                                                                                    |
|-------|------|---------------|------------------------------|-------------------|----------------------------------------------------------------------------------------------------|
| 1     | Y    | 1             | Record Type                  | Integer           | Type of record for Detail Record must be 2                                                                                                    |
| 2     | Y    | 6             | System Identification Number | Integer           | System Identification Number is the 6 digit number assigned to that particular system by the RRC                                                                                                    |
| 3     | Y    | 4             | Year Installed               | Integer           | Year this section of pipe was installed (Format is YYYY). If the year is<br>unknown, enter 9999 for the year. The application will accept years<br>1970 through current Report Year and 9999.                                                                                                    |
| 4     | Y    | 8             | Miles of Pipe                | Decimal           | Length in miles to the nearest thousandths of a mile. For example, a section of pipe 500 feet long would be 0.095 miles in length. Maximum length accepted is 4 digits to the left of the decimal and three digits to the right of the decimal. For example, 9999.999 is the maximum value accepted. The minimum is 0.001. |
| 5     | Y    | 3             | Pipe Category                | Alpha-<br>numeric | Use the three-letter code from the ASTM D2513 specification. If pipe pre-dates the specification, enter "NA". If category is not shown, enter "UNK". See explanation on Page 6.                                                                                                    |
| 6     | Y    | 5             | Nominal Pipe Size            | Decimal           | Decimal representation of Nominal Pipe Sizes from <sup>1</sup> / <sub>2</sub> inch to 12 inch.<br>See explanation on Page 6.                                                                                                    |
| 7     | Y    | 3             | Pipe Material                | Alpha-<br>numeric | Use one of the Material Designation Code Table provided on Page 6                                                                                                    |
| 8     | Y    | 3             | Pipe Manufacturer            | Alpha-<br>numeric | Use one of the Pipe Manufacturers Code Table provided on Page 6.                                                                                                    |

### **PS-81 Pipe Inventory Valid Values**

The options for selected items of pipe data required in the PS-81 Inventory report are listed below.

| Data Field                      | Valid Values                                                                                                    |                                                                      |  |
|---------------------------------|----------------------------------------------------------------------------------------------------|----------------------------------------------------------------------|--|
| Calendar Year Installed         | 1970 through current Report Year. Use 9999 if year installed unknown.                                                                                                    |                                                                      |  |
| Pipe Category                   | ASTM D2513 Standard Specification for Thermoplastic Gas Pressure<br>Pipe, Tubing, and Fittings designates code letters for pipe intended for<br>natural gas service at elevated temperatures greater than 73° F (23° C).<br>The first code letter (A through E) is temperature of the pressure rating.<br>The second code letter (A through G) identifies the hydrostatic design<br>basis (HDB) at the highest recommended temperature. The third letter<br>(A through D) identifies the melt index. For example, a pipe category<br>could be designated in the following way: "CEE". At least the first two<br>letters of the specification must be entered. The third letter is only<br>required for Polyethylene pipes. |                                                                      |  |
|                                 | If the pipe pre-dates t the category is not kn                                                                                                    | he specification, use "NA" for the pipe category. If own, use "UNK". |  |
| Nominal Pipe Size Code<br>Table | Decimal representation of Nominal Pipe Sizes from <sup>1</sup> / <sub>2</sub> inch to 12 inch. For example, <sup>1</sup> / <sub>2</sub> inch would be .5 or 0.5 or 0.50; 3 <sup>1</sup> / <sub>2</sub> inch would be 3.5 or 3.50; 11 inch would be 11 or 11.0 or 11.00                                                                                                    |                                                                      |  |
| Material Designation            | Use one of the                                                                                                    | PA1 – Polyamide PA 32312                                             |  |
| Code Table                      | following codes:                                                                                                    | <b>PB1</b> – Polybutylene PB 2110                                    |  |
|                                 |                                                                                                    | PE1 – Polyethylene PE 2306                                           |  |
|                                 |                                                                                                    | <b>PE2</b> – Polyethylene PE 2406                                    |  |
|                                 |                                                                                                    | <b>PE3</b> – Polyethylene PE 3406                                    |  |
|                                 |                                                                                                    | <b>PE4</b> – Polyethylene PE 3408                                    |  |
|                                 |                                                                                                    | <b>PV1</b> – Polyvinyl Chloride PVC 1120                             |  |
|                                 |                                                                                                    | <b>PV2</b> – Polyvinyl Chloride PVC 1220                             |  |
|                                 |                                                                                                    | <b>PV3</b> – Polyvinyl Chloride PVC 2110                             |  |
|                                 |                                                                                                    | <b>PV4</b> – Polyvinyl Chloride PVC 2116                             |  |
|                                 |                                                                                                    | ABS – Acrylonitrile Butadiene Styrene ABS 1210                       |  |
|                                 |                                                                                                    | CA1 – Cellulose Acetate Butyrate CAB MH08                            |  |
|                                 |                                                                                                    | CA2 – Cellulose Acetate Butyrate CAB S004                            |  |
|                                 |                                                                                                    | RTR – Reinforced Epoxy Resin RTRP                                    |  |
|                                 |                                                                                                    | <b>OTH</b> – Other Material Designation                              |  |
| Pipe Manufacturer Code          | Use one of the                                                                                                    | <b>PP1</b> – PolyPipe                                                |  |
| Table                           | following codes:                                                                                                    | <b>PP2</b> – PolyPipe, Inc.                                          |  |
|                                 |                                                                                                    | <b>PP3</b> – CSR PolyPipe                                            |  |
|                                 |                                                                                                    | <b>RK1</b> – Rinker                                                  |  |

| <b>PF1</b> – Performance Pipe                          |
|--------------------------------------------------------|
| <b>PX1</b> – Plexco                                    |
| <b>DC1</b> – Driscopipe                                |
| <b>QU1</b> – Quail                                     |
| <b>UP1</b> – Uponor                                    |
| <b>NP1</b> – Nipak                                     |
| <b>OTH</b> – Other, Manufacturer not listed or unknown |